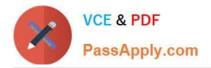

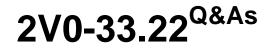

VMware Cloud Professional

# Pass VMware 2V0-33.22 Exam with 100% Guarantee

Free Download Real Questions & Answers **PDF** and **VCE** file from:

https://www.passapply.com/2v0-33-22.html

100% Passing Guarantee 100% Money Back Assurance

Following Questions and Answers are all new published by VMware Official Exam Center

Instant Download After Purchase

100% Money Back Guarantee

- 😳 365 Days Free Update
- 800,000+ Satisfied Customers

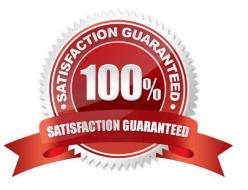

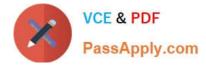

### **QUESTION 1**

A cloud administrator needs to extend a network and requires that routing be handled at the source.

Which network segment type does VMware HCX Network Extension create in the VMware Cloud software-defined data center (SDDC) when extending the network?

- A. Extended
- B. Routed
- C. Private
- D. Disconnected
- Correct Answer: B

https://docs.vmware.com/en/VMware-Validated-Design/services/sddc-extending-to-vmware-cloud-on-aws/GUID-EDF0E8DB-2195-4EC2-9CE8- 1BF51C5173A5.html https://docs.vmware.com/en/VMware-HCX/4.5/hcx-user-guide/GUID-4052AC3F-9FFC-4FA2-ACB4-18B21962F4D3.html

VMware HCX Network Extension creates a routed network segment type in the VMware Cloud software-defined data center (SDDC) when extending the network. This routed segment is used to connect the on-premises environment with the VMware Cloud SDDC, allowing traffic to flow between the two. The other options (extended, private, and disconnected segments) are not created by Network Extension.

## **QUESTION 2**

A company needs to Increase its Infrastructure capacity quickly to accommodate their rapid business growth. Which cloud use case describes their requirement?

- A. Maintain and Modernize
- B. Consolidate and Migrate
- C. Disaster Recovery
- D. Maintain and Expand

Correct Answer: A

https://www.vmware.com/mena/topics/glossary/content/digital-transformation.html

#### **QUESTION 3**

A customer needs additional capacity to handle seasonal spikes and decides to use a VMware Public cloud provider the extra capacity. Which use case describes this customer scenario?

- A. Disaster recovery
- B. Data center extension

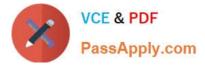

- C. Cloud migrations
- D. Modernizing applications

Correct Answer: B

This customer scenario describes a use case of extending the capacity of an existing data center with a public cloud provider, such as VMware Cloud. This allows the customer to extend their capacity to handle seasonal spikes in demand, without having to invest in additional physical infrastructure or make significant changes to their existing setup. According to VMware\'s official website, "VMware Cloud enables customers to extend their data centers to the public cloud and dynamically scale capacity up or down with the same tools, processes, and policies they use today in their private cloud or data center environments." [1]

[1] https://www.vmware.com/products/vmware-cloud.html

## **QUESTION 4**

How much throughput does a Google Cloud VMware Engine private cloud network provide?

A. 25 Gbps

- B. 40 Gbps
- C. 100 Gbps
- D. 10 Gbps

Correct Answer: C

The throughput provided by a Google Cloud VMware Engine private cloud network is 100 Gbps. This allows for a high level of performance and scalability, and supports a variety of services and applications. Additionally, the private cloud network is secure and reliable, providing support for different authentication methods and encryption standards.

#### **QUESTION 5**

A cloud administrator needs to provide the security team with the ability to query and audit events and provide custom real-time alerts for the VMware NSX firewall running In VMware Cloud on AWS.

Which solution would the administrator use to accomplish this goal?

- A. CloudHealth by VMware
- B. VMware vRealize Log Insight Cloud
- C. VMware vRealize Network Insight Cloud
- D. VMware vRealize Operations Cloud

```
Correct Answer: B
```

VMware vRealize Log Insight Cloud is a cloud-based log management and analytics solution that provides real-time visibility and analytics for VMware Cloud on AWS [1]. It allows security teams to query and audit events and set up custom real-time alerts. Additionally, it provides detailed insights into the activity of the VMware NSX firewall, allowing

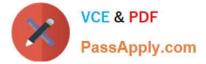

administrators to quickly identify suspicious activity and take action.

2V0-33.22 VCE Dumps

2V0-33.22 Exam Questions

2V0-33.22 Braindumps